# **Lesson 6: Iteration**

#### **> restart;**

# **Iteration**

Newton's method is a particular case of an iteration method. In general, iteration deals with a sequence defined by  $x_{n+1} = g(x_n)$  for some function g. The study of iterations, also called **discrete dynamical systems**, is a very active and important area of modern mathematics, related to fractals and chaos.

Suppose this sequence  $x_n$  converges to some value c as  $n \to \infty$ , and g is continuous at c. Then we can take limits on both sides of the equation and get  $c = g(c)$ . A solution of  $c = g(c)$  is called a **fixed point** of the function g.

This suggests that you might use an iteration scheme to find a fixed point of g: if the sequence  $x_n$ 

converges, the limit is a fixed point. Newton's method is an example of this, with  $g(x) = x - \frac{f(x)}{f'(x)}$ ,

because  $g(c) = c$  is equivalent to  $f(c) = 0$  (assuming  $f'(c) \neq 0$ ). Now for this scheme to work, it must happen that if  $x_0$  is close to the fixed point c, the sequence  $x_n$  will converge to c. That may or may not happen, depending on  $g$ .

Here is a very simple function, called the logistic map, which is the most famous iteration. It depends on a parameter  $r$ .

```
> 
g:= x -> r*(x - x^2);
```

$$
g := x \rightarrow r \left( x - x^2 \right) \tag{1.1}
$$

**(1.2)**

I'll use several different values of the parameter and starting points, starting with  $r = 2.5$  and  $x_0 = 0.43$ . I'll use a **for** loop to iterate 20 times. Note that since my function contains a floating point value and no symbolic constants such as  $\pi$  or functions such as  $\sin$ , I don't have to worry about getting complicated symbolic values (in which case I'd need to put in **evalf**).

```
> 
r:= 2.5:
   X[0]:= 0.43:
   for count from 1 to 20 do
     X[count] := g(X[count-1])end do:
Here are the last few values:
 > 
X[18], X[19], X[20];
                    0.5999998990, 0.6000000505, 0.5999999748
We seem to be converging to 0.6.
```
I'd like to see all the values, but I don't want to type individually **X[1], X[2]**, etc. Instead, I can use the **seq** command, which makes a sequence of expressions, one for each value of an index variable. Its syntax is

```
 seq(expression, index_variable =
```

```
 start_value .. end_value)
```
where **index** variable is a name and **start** value and **end** value are integers. It starts with  $\overline{\textbf{i}}$  **index** variable = start value, and goes through all the integers from there to **end** value one by one, evaluating **expression** with that value of **index\_variable,** and returns the expression sequence of all the values obtained. In this case we'll get  $X[0]$ ,  $X[1]$ , ...,  $X[20]$ .

**> seq(X[i], i=0..20);**

**(1.3)**

0.6002067770, 0.5998965045, 0.6000517210, 0.5999741328, 0.6000129320,

0.5999935335, 0.6000032332, 0.5999983835, 0.6000008082, 0.5999995960,

0.6000002020, 0.5999998990, 0.6000000505, 0.5999999748

Now let's plot these results. As we've seen, **plot** can plot a list of points. In this case the points I want are **[i, X[i]]**. I can use **seq** again to make a sequence of these points, and enclose the result in square brackets to make a list.

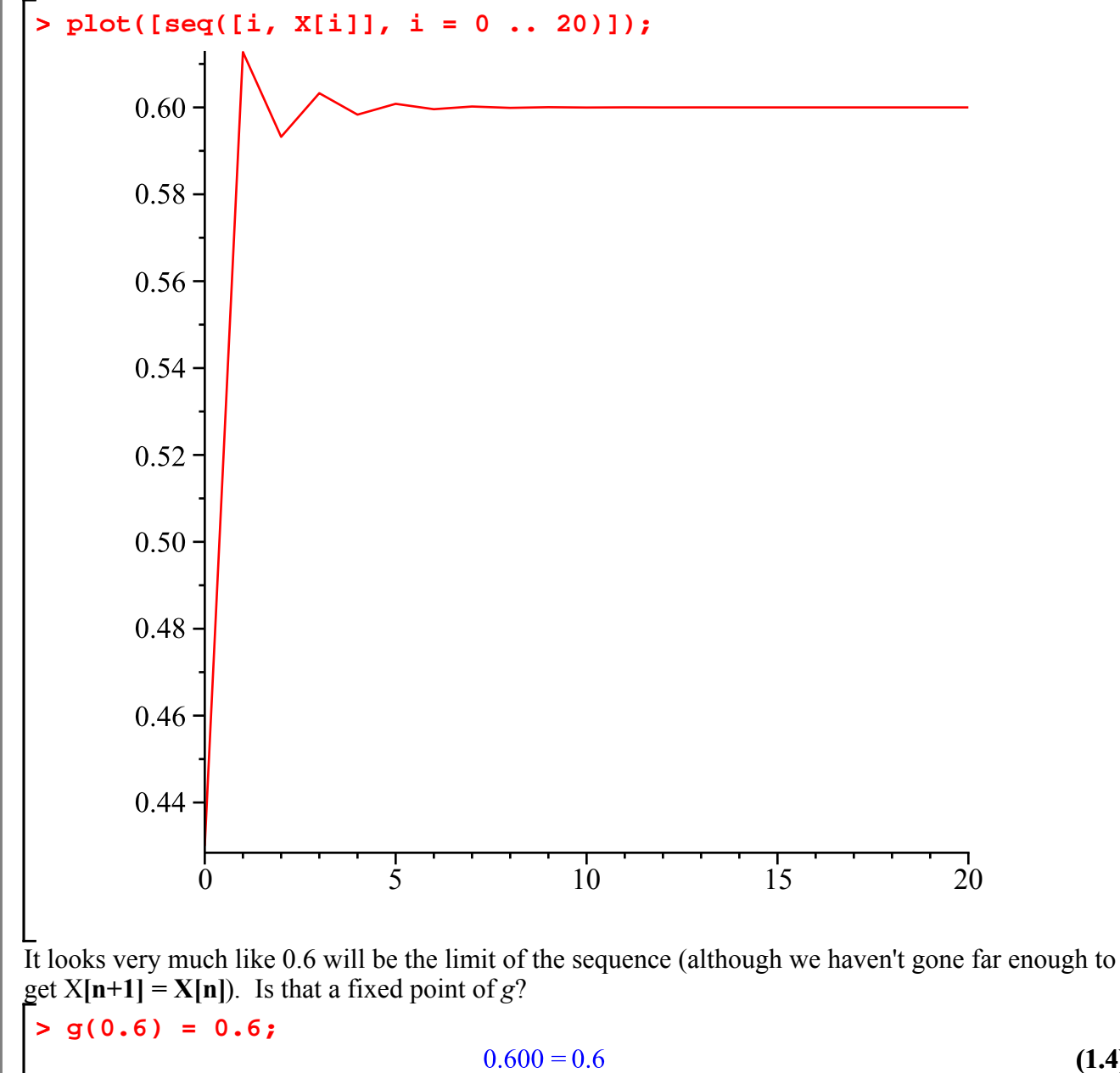

There was nothing very special about  $x_0 = 0.43$ . If you try other starting points, you'll see that the

**(1.4)**

sequence converges to this same fixed point as long as  $0 < x_0 < 1$ . On the other hand, if  $x_0 < 0$  or  $x_0 > 1$  the limit is  $-\infty$ . For example: **> w[0]:= 1.4: for count from 1 to 20 do w[count] := g(w[count-1]) end do: > seq(w[i],i=0..20);** 1.4,  $-1.400$ ,  $-8.4000000$ ,  $-197.4000000$ ,  $-97910.40000$ ,  $-2.39663608410^{10}$ , **(1.5)**  $-1.43596613010^{21}$ ,  $-5.15499681810^{42}$ ,  $-6.64349804810^{85}$ ,  $-1.10340165810^{172}$ ,  $-3.04373804810^{344}$ ,  $-2.31608532610^{689}$ ,  $-1.34106280910^{1379}$ ,  $-4.49612364510^{2758}$ ,  $-5.05378195810^{5517}$ ,  $-6.38517802010^{11035}$ .  $-1.01926245910^{22072}$ ,  $-2.59723990010^{44144}$ ,  $-1.68641377410^{88289}$ .  $-7.10997854210^{176578}$ ,  $-1.26379487210^{353158}$ Those are some huge negative numbers. What's the largest floating-point number that Maple can handle? **> Maple\_floats(MAX\_FLOAT);** 1.  $10^{2147483646}$ **(1.6) > for count from 1 to 50 do**  $w[count] := g(w[count-1])$ **end do: > seq([i,w[i]],i=21..50); (1.7)**  $-3.97184938010^{2825267}$ , [24, -3.943896875 10<sup>5650535</sup>], [25,  $-3.88858064010^{11301071}$ , [26, -3.780264848 10<sup>22602143</sup>], [27,  $-3.57260058010^{45204287}$ ], [28, -3.190868725 10<sup>90408575</sup>], [29,  $-2.54541080510^{180817151}$ , [30, -1.619779042 10<sup>361634303</sup>], [31,  $-6.55921036210^{723268606}$ ], [32, -1.075581014 10<sup>1446537214</sup>], [33, -*Float*( $\infty$ )], [34,  $-Float(\infty)$ ], [35,  $-Float(\infty)$ ], [36,  $-Float(\infty)$ ], [37,  $-Float(\infty)$ ], [38,  $-Float(\infty)$ ], [39,  $-Float(\infty)$ ], [40,  $-Float(\infty)$ ], [41,  $-Float(\infty)$ ], [42,  $-Float(\infty)$ ], [43,  $-Float(\infty)$ ], [44,  $-Float(\infty)$ ], [45,  $-Float(\infty)$ ], [46,  $-Float(\infty)$ ], [47,  $-Float(\infty)$ ], [48,  $-Float(\infty)$ ], [49,  $-Float(\infty)$ ], [50,  $-Float(\infty)$ ]

Of course those are not really  $-\infty$ , it's just that they're larger than any number Maple can handle.

### **The fixed points**

You don't really need Maple to see that if  $x_0 = 0$  they stay at 0, i.e. 0 is a fixed point, while if  $x_0 = 1$  we

```
have x_1 = 0 and then all later x_n = 0 too.
```

```
(2.1)
> 
g(1);
> 
g(0);
                                                                                                                 (2.2)
                                                      0.
                                                      \mathbf{0}
```
It turns out that these are the only ways to get  $x_n$  to converge to 0.

By the way, how do we know 0 and 0.6 are the only fixed points?

The equation  $g(x) = x$  is a quadratic equation, and a quadratic equation has at most two solutions. Both 0.6 and 0 are fixed points, but they have very different properties as far as the iteration is concerned.

If  $x_0$  is close to, but not exactly, 0,  $x_n$  will be close to 0 for a while, but eventually moves away toward either 0.6 or  $-\infty$ .

If  $x_0$  is close to, but not exactly, 0.6,  $x_n \to 0.6$  as  $n \to \infty$ .

Of the two fixed points, 0.6 is said to be an **attractor**, while 0 is a **repeller**.

# **Attractors and repellers**

Here are the formal definitions:

A fixed point p of g is **stable** if for every  $\varepsilon > 0$  there is  $\delta > 0$  such that whenever  $|x_0 - p| < \delta$ , all  $|x_n - p| < \varepsilon$ . That is, we can guarantee that  $x_n$  always stays close to p by taking the starting point

 $x_0$  sufficiently close to p.

A fixed point that is not stable is **unstable**.

- A stable fixed point p is an **attractor** if  $x_n \to p$  as  $n \to \infty$  whenever  $x_0$  is sufficiently close to p.
- An unstable fixed point  $p$  is a **repeller** if there exist positive numbers  $\delta$  and  $\epsilon$  such that, whenever  $0 < |x_0 - p| < \delta$ , there is some n for which  $|x_n - p| > \epsilon$ . That is, whenever you start close enough to *p* (but not exactly at *p*), eventually you move a certain distance away from *p*.

I don't want to get bogged down in complications. For us the main classifications of fixed points are attractors and repellers. We won't consider any examples that are neither one nor the other.

The main way to tell whether a fixed point p is an attractor or a repeller is by looking at  $g'(p)$ .

#### **Theorem:**

- A fixed point p of a differentiable function g is an attractor if  $|g'(p)| < 1$ .
- It is a repeller if  $|g'(p)| > 1$ .
- If  $|g'(p)| = 1$ , it could be an attractor or a repeller or neither; we need more information to decide which.

n our example: **> D(g)(0);** 2.5 **(3.1) > D(g)(0.6);**  $-0.50$ **(3.2)**

This confirms that 0 is a repeller and 0.6 is an attractor.

In the case of Newton's method:

```
> newt := x -> x - f(x)/D(f)(x);(3.3)
> 
D(newt)(p);
                                   \frac{f(p) D^{(2)}(f)(p)}{D(f)(p)^2}(3.4)
```
The fixed points of **newt** are the solutions of  $f(p) = 0$ . Assuming  $f(p) \neq 0$ , this says that *newt*  $(p) = 0$ . So this is an attractor; in fact, since the derivative is not just small but 0, it is a **superattractor**.

### **Proof of the theorem (for those interested)**

First suppose  $|g'(p)| < 1$ . Take some number *c* so  $|g'(p)| < c < 1$ . Consider the secant line joining the points  $[p, g(p)] = [p, p]$  and  $[x_0, g(x_0)] = [x_0, x_1]$ . It has slope  $\frac{g(x_0) - g(p)}{x_0 - p} = \frac{x_1 - p}{x_0 - p}$ . By the definition of the derivative,  $g'(p)$  is the limit of this slope as  $x_0 \rightarrow p$ . Thus there is some  $\delta > 0$  such that if  $|x_0 - p| < \delta, \left| \frac{x_1 - p}{x_0 - p} \right| \le c$ . Since  $0 < c < 1$ , we have  $|x_1 - p| \le c |x_0 - p| < c \delta < \delta$ . By mathematical induction we get  $|x_n - p| < c^n \delta$  for all positive integers *n*, and in particular  $x_n \to p$ as  $n \to \infty$ . So *p* is an attractor in this case.

Now suppose  $|g'(p)| > 1$ . Take some number *c* so  $|g'(p)| > c > 1$ . There is some  $\varepsilon > 0$  such that if  $|x_0 - p| < \varepsilon$ ,  $\left| \frac{x_1 - p}{x_0 - p} \right| \ge c$ , and so  $|x_1 - p| \ge c |x_0 - p|$ . If *N* is an integer large enough that  $c^N |x_0 - p| > \varepsilon$ , there must be some  $n \le N$  with  $|x_n - p| \ge \varepsilon$ . This implies that p is a repeller.

In the case  $|g'(p)| = 1$ , consider these examples, which all have a fixed point at 0 and derivative 1 there: $g_1(x) = \sin(x)$ 

$$
g_2(x) = \sinh(x) = \frac{e^x - e^{-x}}{2}
$$

 $g_3(x) = x$ 

It can be shown that 0 is an attractor for  $g_1$ , a repeller for  $g_2$ , and neither for  $g_3$ .

# **Cobwebs**

A **cobweb diagram** (or **staircase diagram**) is a way of visualizing what's going on here. We start with the graphs of  $y = g(x)$  and  $y = x$ . These intersect at the fixed points.

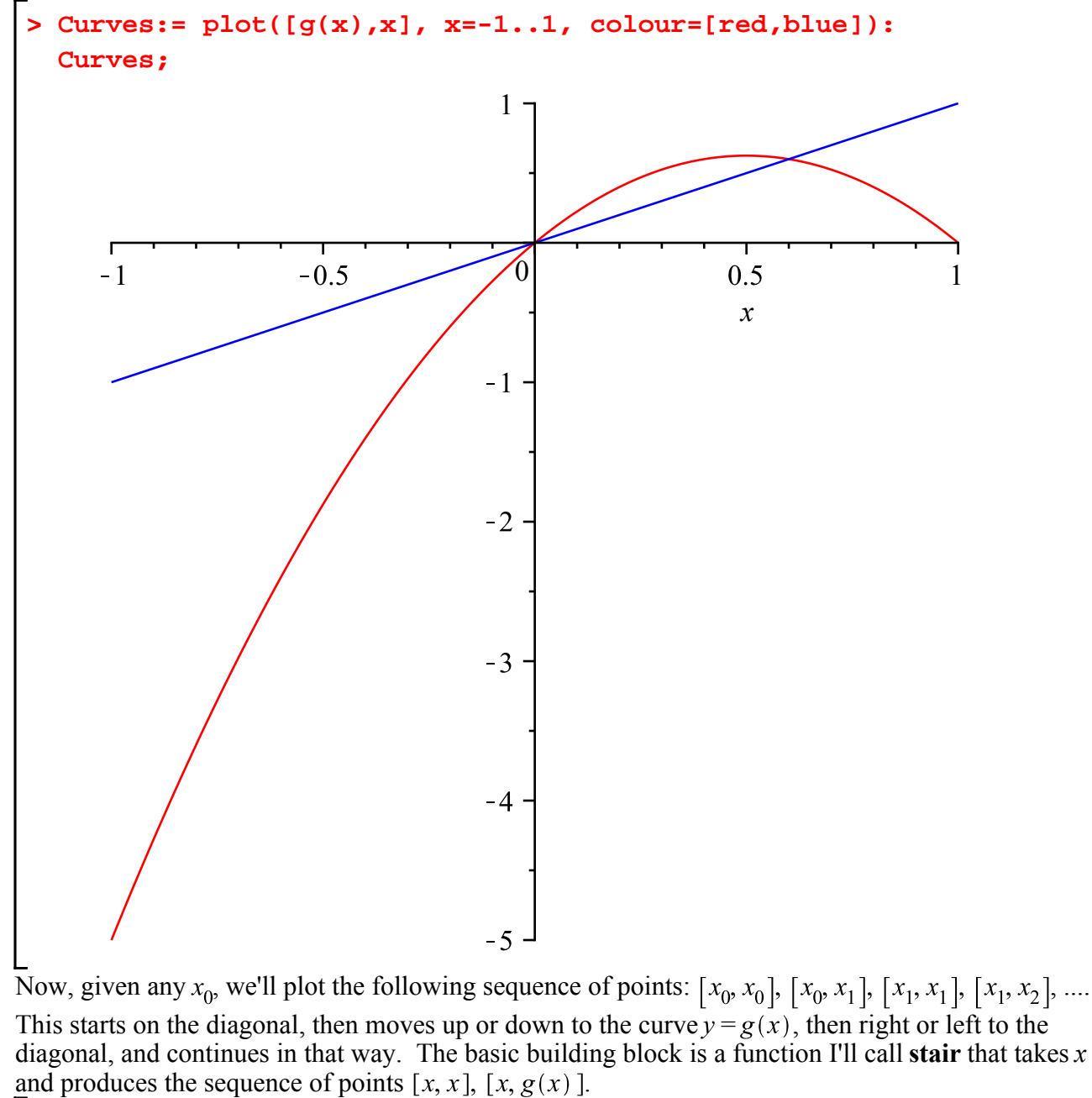

$$
\begin{array}{ll}\n\text{*} & \text{*} \\
\text{*} & \text{*} \\
\text{*} & \text{*} \\
\text{*} & \text{*} \\
\text{*} & \text{*} \\
\text{*} & \text{*} \\
\text{*} & \text{*} \\
\text{*} & \text{*} \\
\text{*} & \text{*} \\
\text{*} & \text{*} \\
\text{*} & \text{*} \\
\text{*} & \text{*} \\
\text{*} & \text{*} \\
\text{*} & \text{*} \\
\text{*} & \text{*} \\
\text{*} & \text{*} \\
\text{*} & \text{*} \\
\text{*} & \text{*} \\
\text{*} & \text{*} \\
\text{*} & \text{*} \\
\text{*} & \text{*} \\
\text{*} & \text{*} \\
\text{*} & \text{*} \\
\text{*} & \text{*} \\
\text{*} & \text{*} \\
\text{*} & \text{*} \\
\text{*} & \text{*} \\
\text{*} & \text{*} \\
\text{*} & \text{*} \\
\text{*} & \text{*} \\
\text{*} & \text{*} \\
\text{*} & \text{*} \\
\text{*} & \text{*} \\
\text{*} & \text{*} \\
\text{*} & \text{*} \\
\text{*} & \text{*} \\
\text{*} & \text{*} \\
\text{*} & \text{*} \\
\text{*} & \text{*} \\
\text{*} & \text{*} \\
\text{*} & \text{*} \\
\text{*} & \text{*} \\
\text{*} & \text{*} \\
\text{*} & \text{*} \\
\text{*} & \text{*} \\
\text{*} & \text{*} \\
\text{*} & \text{*} \\
\text{*} & \text{*} \\
\text{*} & \text{*} \\
\text{*} & \text{*} \\
\text{*} & \text{*} \\
\text{*} & \text{*} \\
\text{*} & \text{*} \\
\text{*} & \text
$$

Then using seq, we can put together as many of these units as we want.

**> X[0]:= 0.43:**

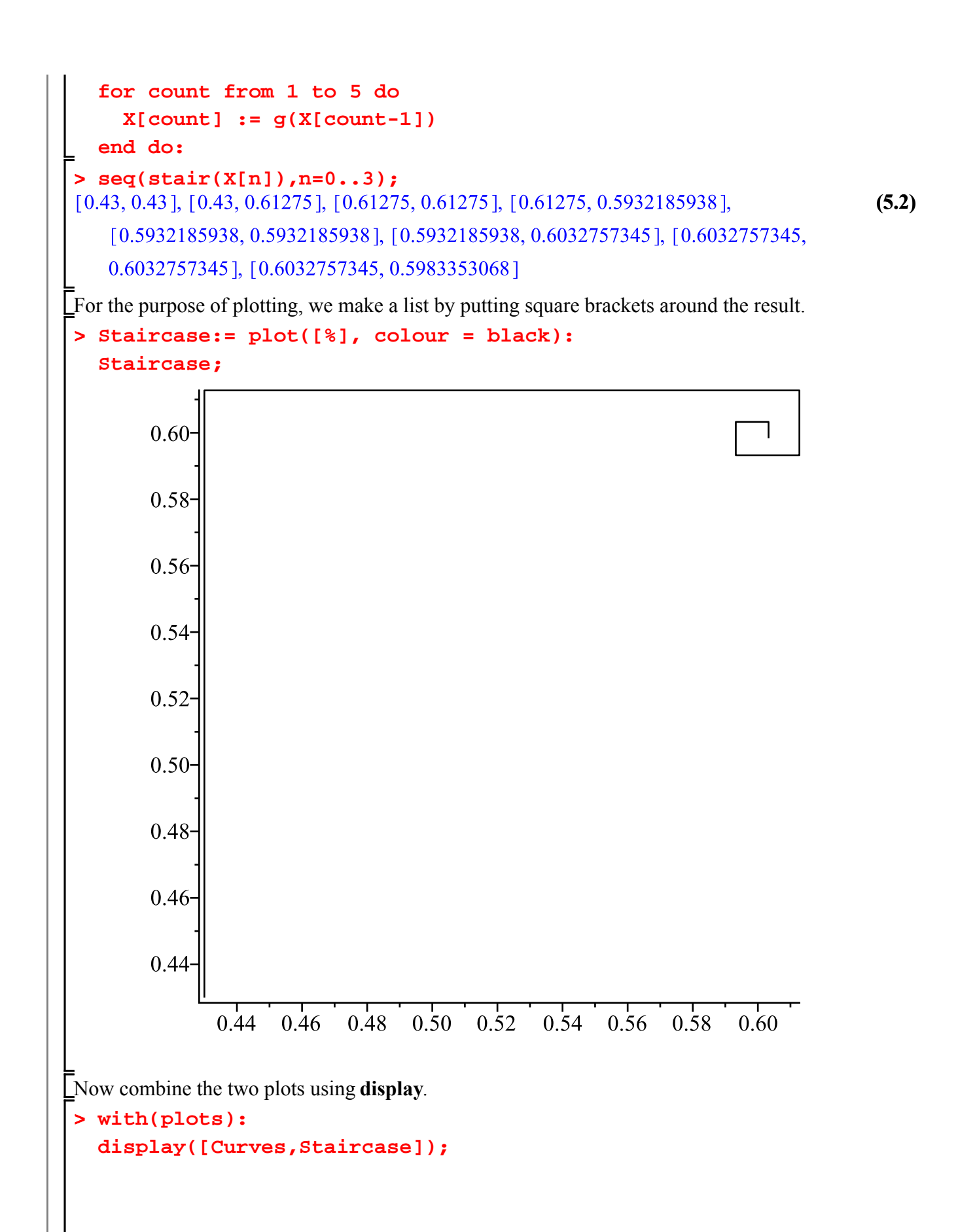

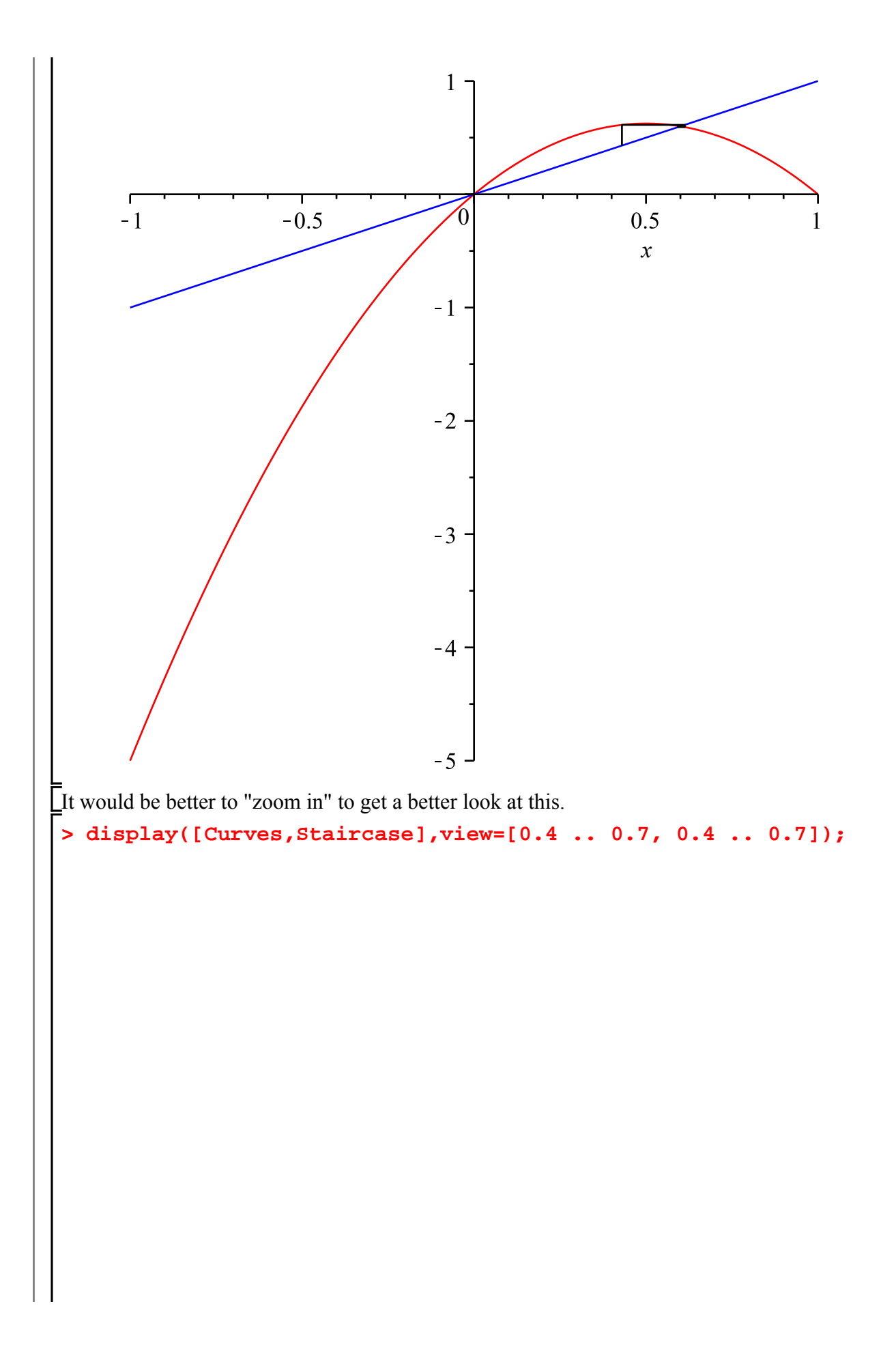

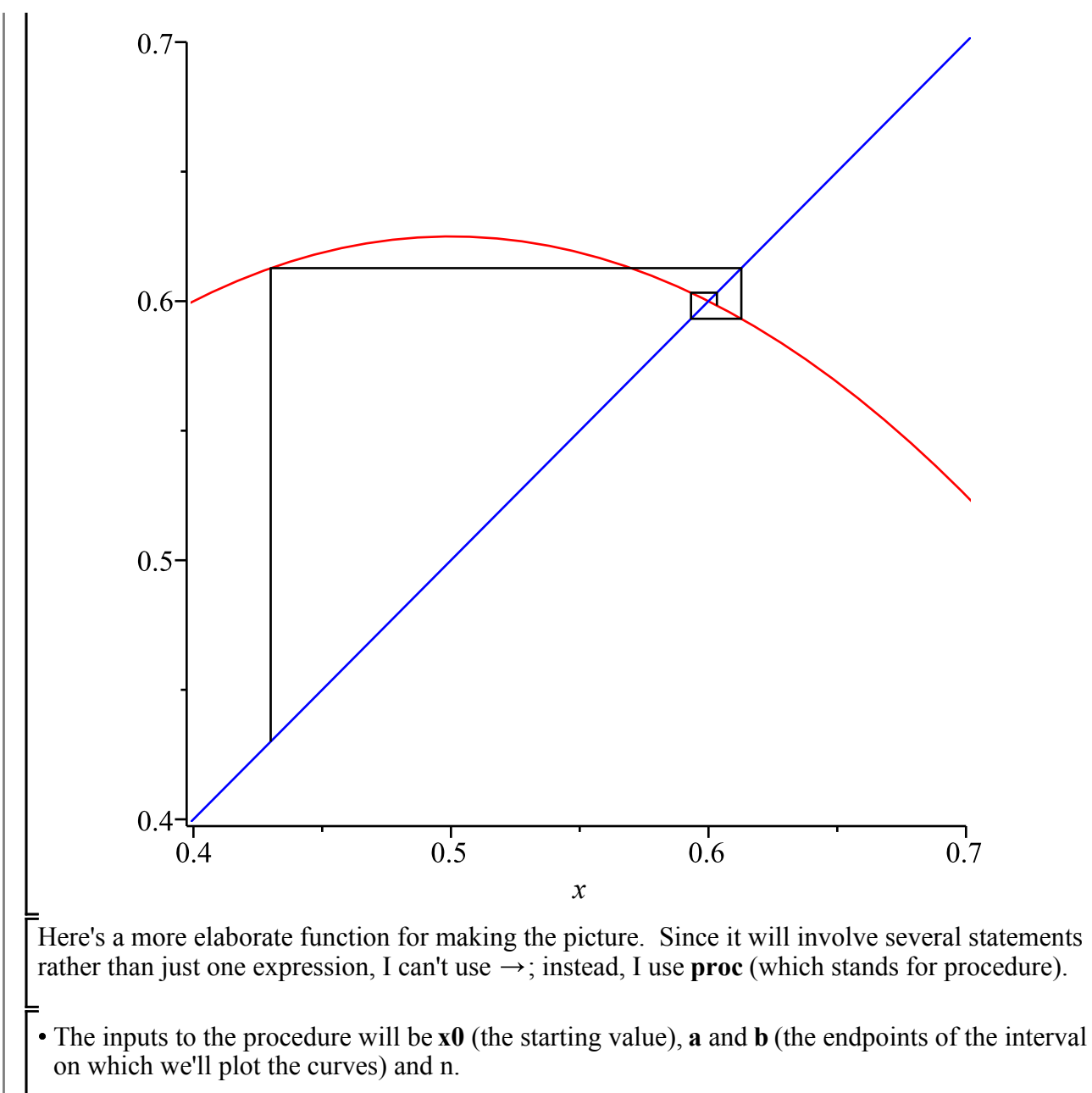

- The next line declares local variables **x**, **count**, **Curves**, **Staircase**: these will belong to the procedure, and will not interfere with variables of the same name outside the procedure.
- The **uses** statement in the next line is a replacement for **with**, which doesn't work well inside procedures.
- The first statement in the main body of the procedure plots the curves  $y = x$  and  $y = g(x)$  for *x* from *a* to *b.*
- Next we start with  $x_0 = x\theta$  and compute  $x_1$  to  $x_{n-1}$  using a **for** loop.
- We use those values to plot the "staircase".
- We'll also put dots at the first and last points computed (green for the first, red for the last). This can be done using plot with style=point and symbol=solidcircle.
- Finally, we use **display** to combine the plots of the curves, the staircase and the dots.
- The result of the procedure will be the result of its last statement (the **display** command).

```
The procedure definition is ended with end proc.
> 
staircase:= proc(x0, a, b, n)
      local x, count, Curves, Staircase,Dots;
     uses plots;
     Curves:= plot([x,g(x)],x=a..b, colour=[red,blue]);
     x[0]:= x0;
     for count from 1 to n-1 do
       x[count]: = q(x[count-1]) end do;
     Staircase:= plot([seq(stair(x[j]),j=0..n-1)],colour=black);
     Dots:= plot([[x[0],x[0]]],style=point,symbol=solidcircle,
  colour=green), 
              plot([[x[n-1],g(x[n-1])]],style=point,symbol=
  solidcircle,colour=red);
     display([Curves, Staircase,Dots]);
  end proc;
staircase := \mathbf{proc}(x0, a, b, n)(5.3)
   local x, count, Curves, Staircase, Dots;
   Curves := plot([x, g(x)], x=a..b, colour=[red, blue]);x[0] := x0;for count to n-1 do x[count] := g(x[count - 1]) end do;
   Staircase := plot([seq(stat(x[j]), j=0..n-1)], colour=black);
   Dots := plot(\lceil x[0], x[0] \rceil], style=point, symbol=solidcircle, colour=green), plot(\lceil x \rceil[n-1], g(x[n-1])], style=point, symbol=solidcircle, colour=red);
   plots:-display([Curves, Staircase, Dots])
```
#### end proc

**> staircase(0.13,0.1,0.7,9);**Here's the result, starting at  $x = 0.13$ . We see the staircase spiralling in to the fixed point at  $x = 0.6$ .

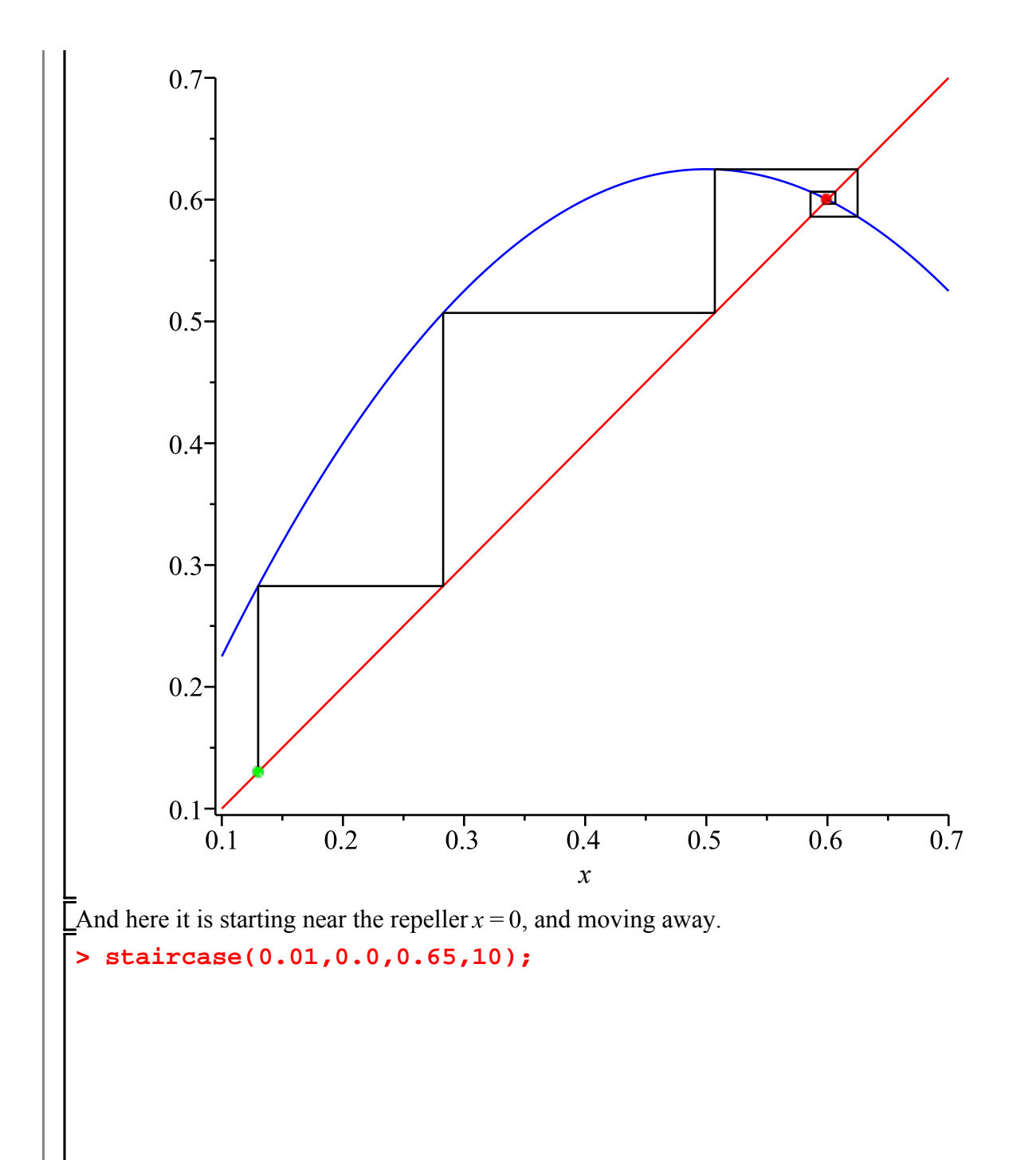

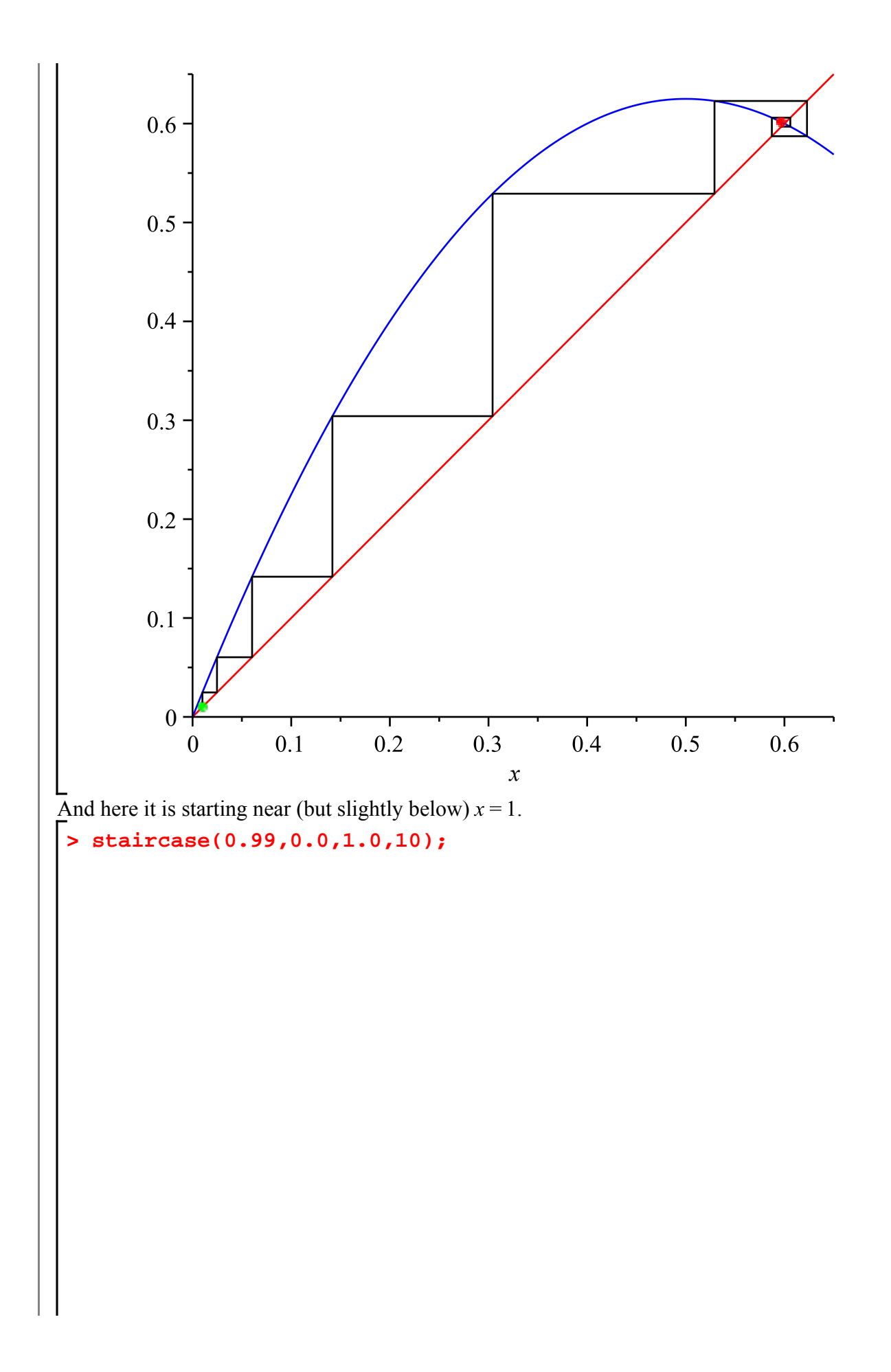

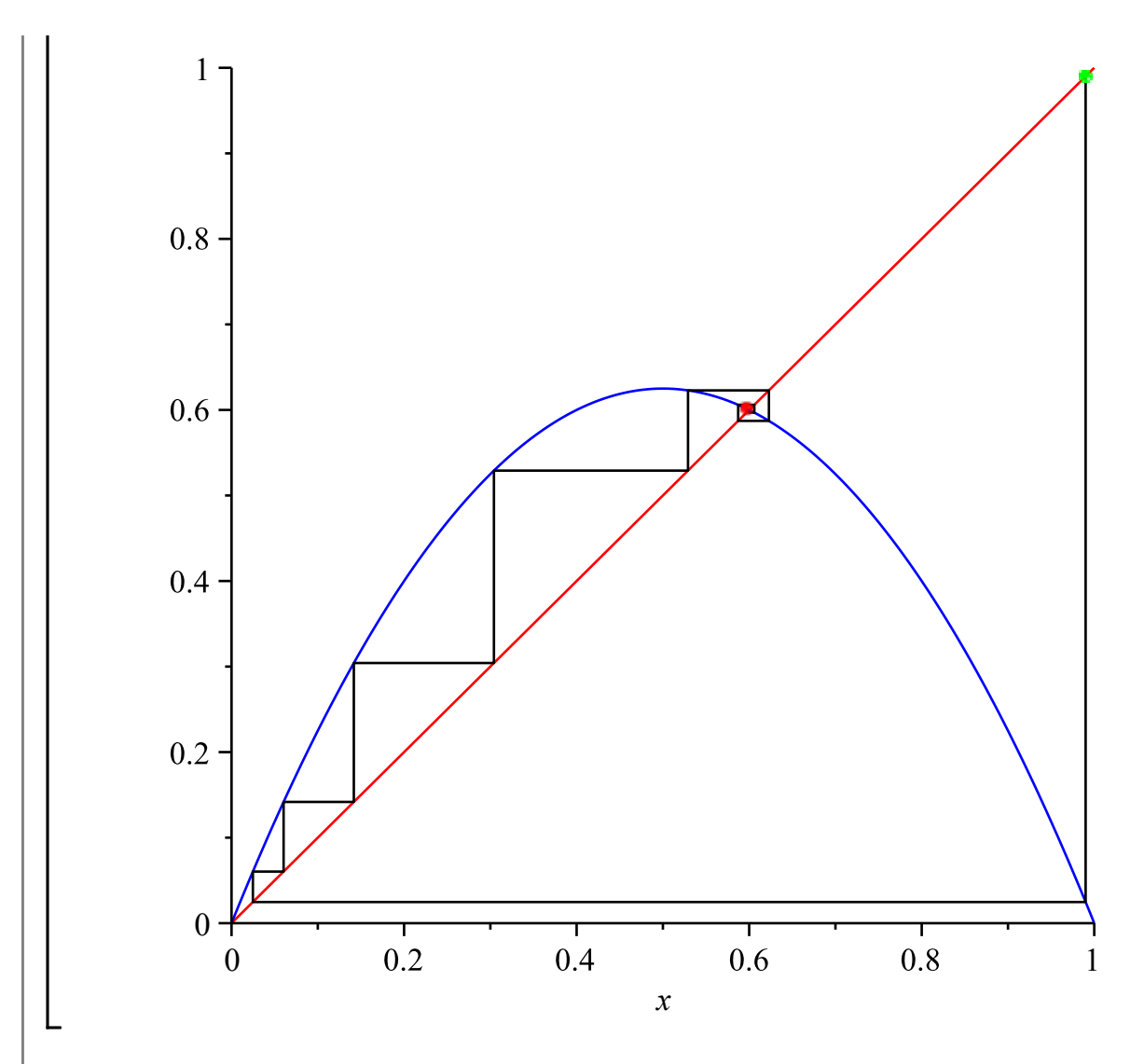

By looking at these, we can get an idea of why every initial point in the interval  $(0, 1)$  is attracted to  $\overline{\phantom{a}}$  the fixed point 0.6.

## **An attracting 2-cycle**

Now let's try another value of the parameter *r*.

**> r := 3.2;**

$$
r := 3.2 \tag{6.1}
$$

What are the fixed points, and are they attractors or repellers?

**> solve(g(x)=x);**

$$
0.,\,0.6875000000\tag{6.2}
$$

**> D(g)(0), D(g)(0.6875);**

$$
3.2, -1.20000 \tag{6.3}
$$

This time both fixed points are repellers. So what will happen when we iterate? I'll start near 0.6875 and draw the cobweb diagram with 50 steps.

**> staircase(0.7,0.4,0.9,50);**

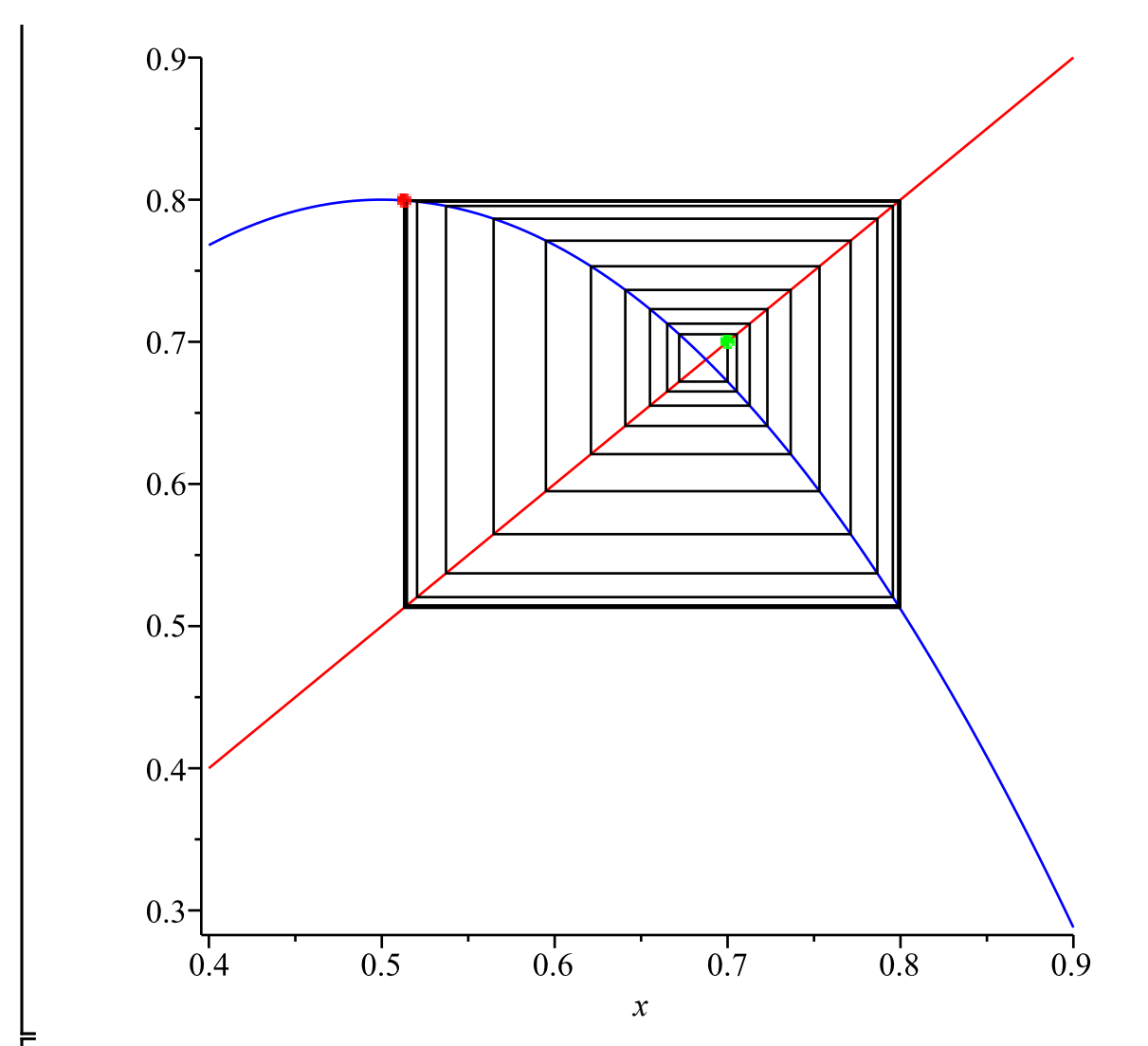

The cobweb seems to be approaching a rectangle. The x values at the two sides of the rectangle, say and c, have the property that  $g(b) = c$  and  $g(c) = b$ . This constitutes a **cycle** of period 2. If you started the iteration at one of the points of the cycle,  $x_n$  would alternate between these forever: say

**> X[0]:= 0.7:**   $x_0 = b$ ,  $x_1 = c$ ,  $x_3 = b$ ,  $x_4 = c$ , etc. What if we plot the points  $[i, x_i]$ ? **for count from 1 to 50 do**  $X[count] := g(X[count-1])$ **end do: plot([seq([i,X[i]],i=0..50)]);**

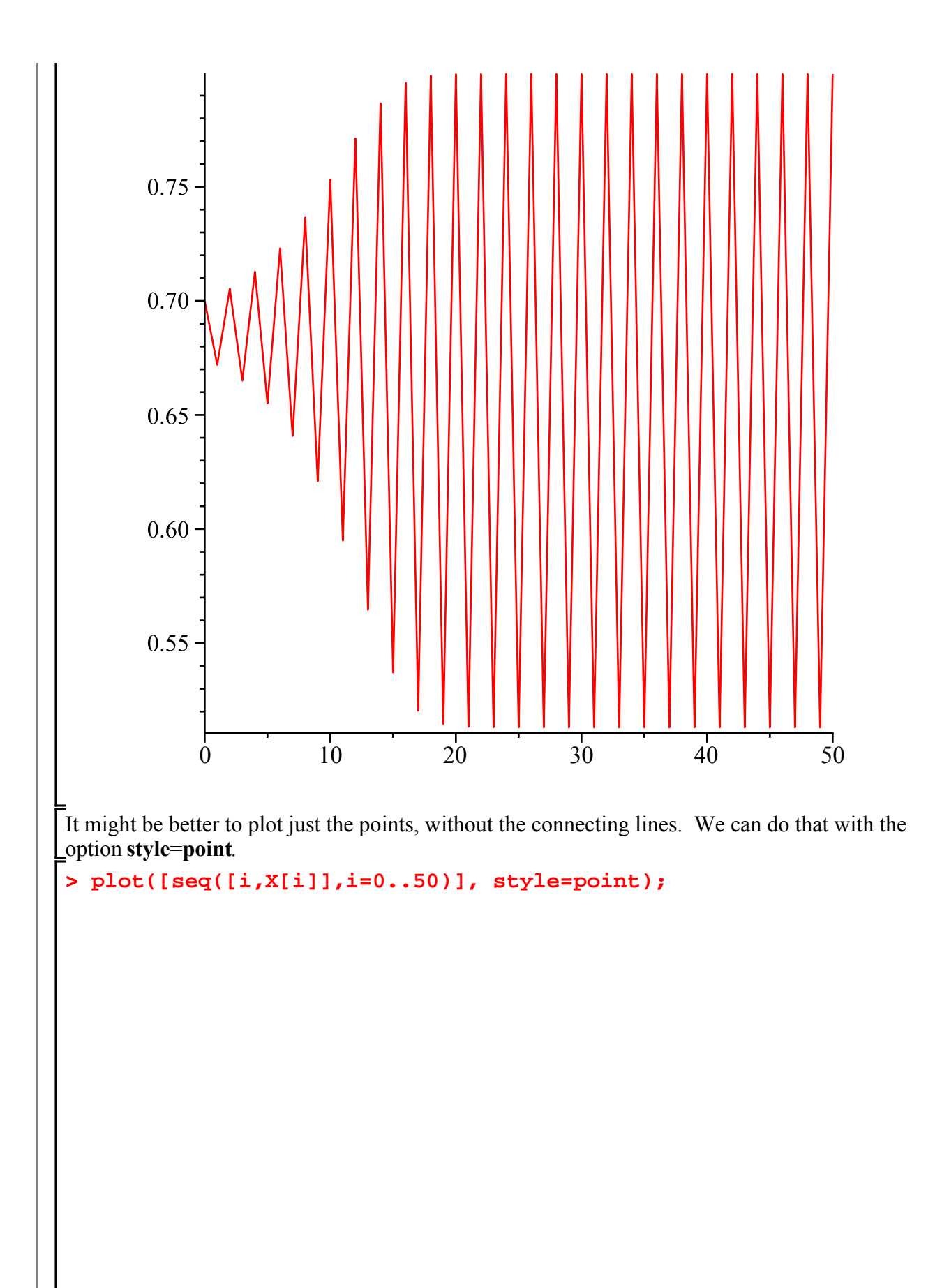

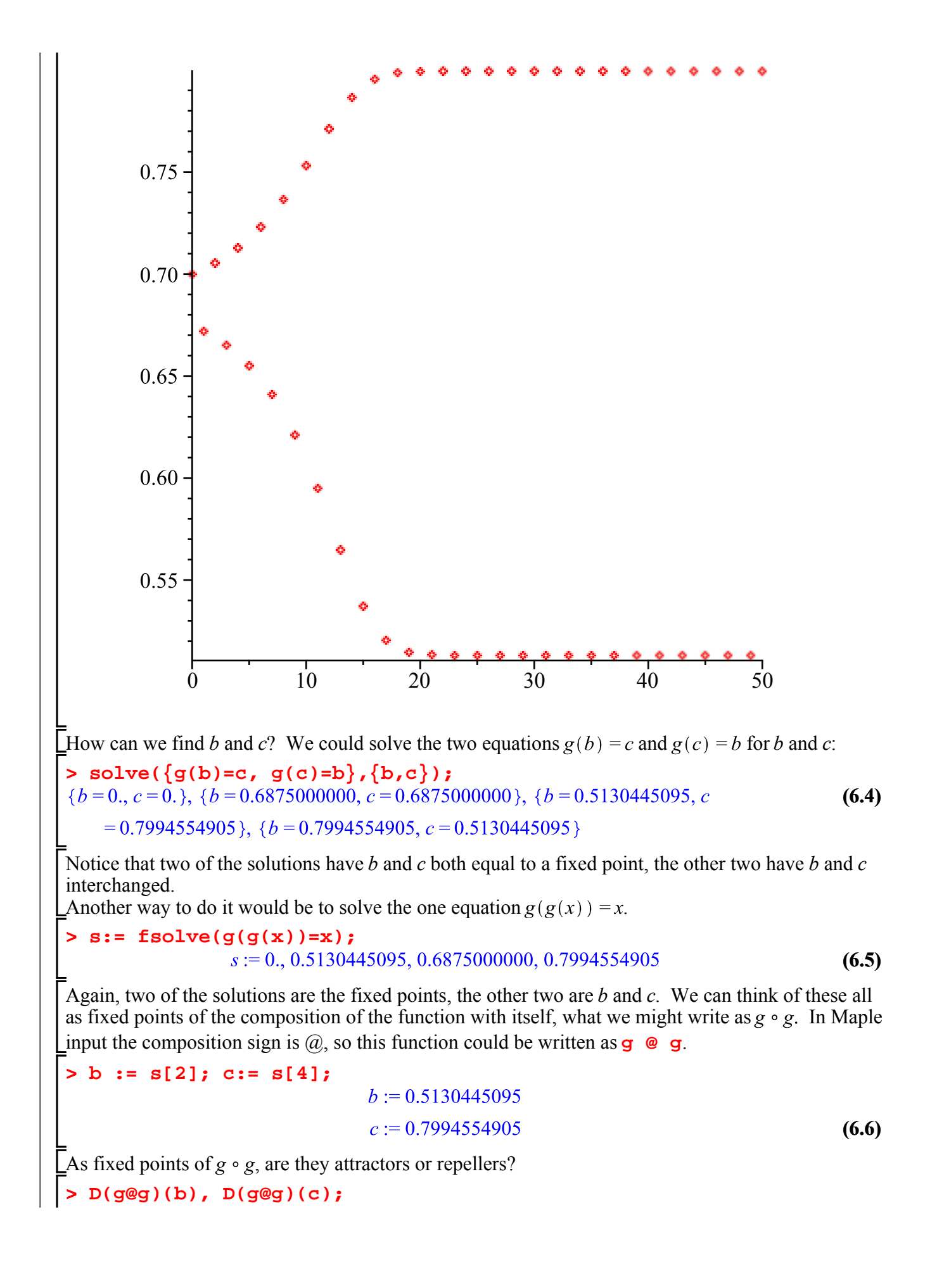

The absolute values are less than 1, so these are attractors. Is it a coincidence that those two derivatives are the same? Think of the chain rule (or ask Maple):

**> D(G @ G)(x);**  $D(G)(G(x)) D(G)(x)$ **(6.8)**  $>$  **eval(%, {x = B, G(x) = C}); (6.9)**  $>$  **eval(%%, {x = C, G(x) = B}); (6.10) > D(g@g)(b) = D(g)(b)\*D(g)(c);**  $0.1599999996 = 0.1599999996$ **(6.11)** If  $x_0$  is close enough to one of the points on the cycle (say b), then as  $n \to \infty$  the even-numbered  $x_n$ 

approach  $b$  and the odd-numbered ones approach  $c$ . We say that g has an attracting 2-cycle. A 2-cycle  $(b, c)$  is an attractor if  $|g'(b) g'(c)| < 1$ , a repeller if  $|g'(b) g'(c)| > 1$ .

# **Maple objects introduced in this lesson**

```
plot (for list of points)
plots package
with
display
isolate
expand
factor
seq
Maple_floats(MAX_FLOAT)
Float(-infinity)
```